# Testers2

### *towards easy, friendly, fun testing!*

CCCC 19

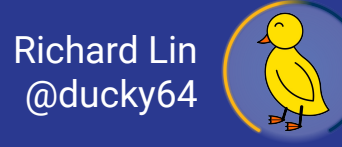

# This talk focuses on **directed testing** strategies

## Fundamentally, think **non-synthesizable Verilog**

#### **Assign**

● Write (assign) the value of a wire

#### **Delay**

● Advances time

#### **Assert**

● Assert wire value equal to some reference

### PeekPokeTesters currently supports these

#### Assign => **Poke**

• Write (assign) the value of a wire

Delay => **Step**

• Advances time, by a clock cycle

Assert => **Expect**

● Assert wire value equal to some reference

**Peek**

● Returns the value on a wire as a Scala numeric type

### ScalaTest automates test invocation

#### **ScalaTest**

- Unit testing framework for Scala
- Automated test discovery and execution with just sbt run

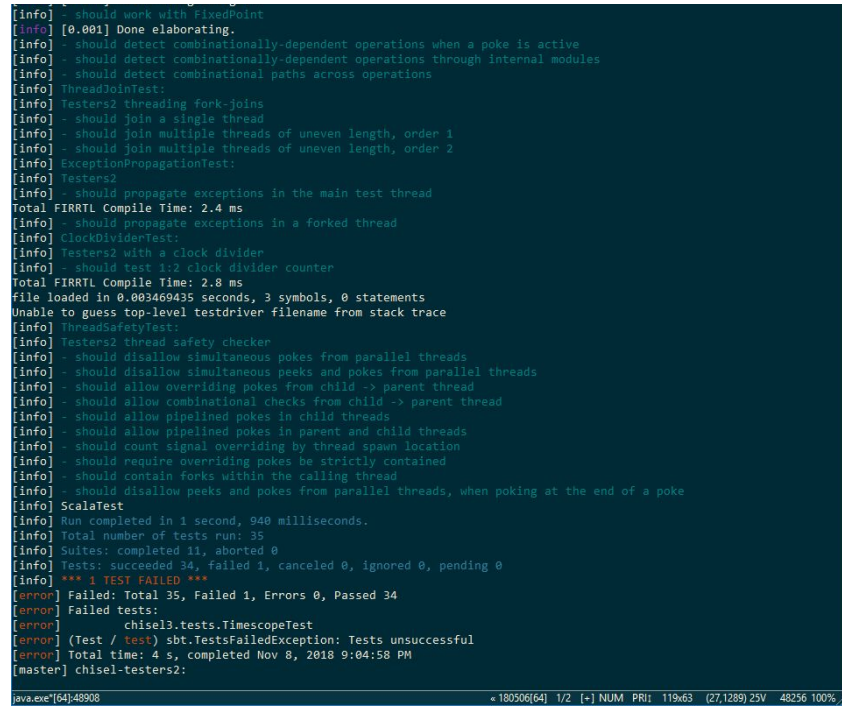

### PeekPokeTesters encourages unit testing

#### **Unit testing is beneficial**

- Good localization power
- Regressions testing
- Continuous integration
- Documentation

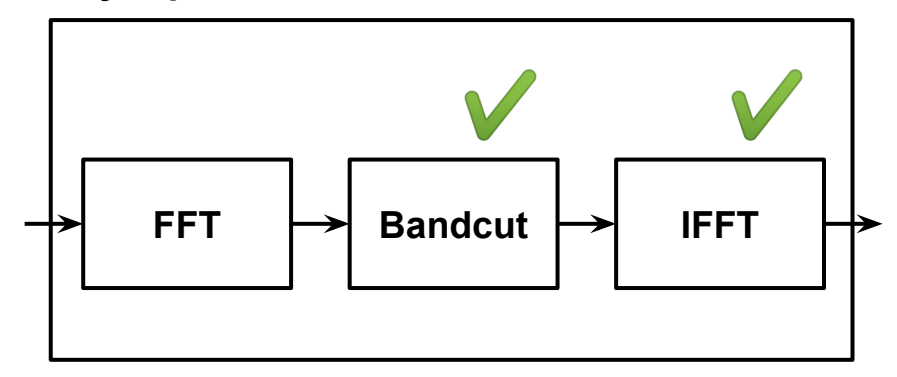

#### **MyDspChain**

### … but PeekPokeTesters doesn't scale (well)

#### **Need higher-level abstractions for system tests**

- a step above peek and poke
- enqueue / dequeue
- stream abstractions

### UVM provides for re-use

#### **Need higher-level abstractions for system tests**

- a step above peek and poke
- enqueue / dequeue
- stream abstractions

**class simpleadder\_transaction extends uvm\_sequence\_item; rand bit[1:0] ina; rand bit[1:0] inb; bit[2:0] out;**

 **function new(string name = ""); super.new(name); endfunction: new**

 **`uvm\_object\_utils\_begin( simpleadder\_transaction) `uvm\_field\_int(ina, UVM\_ALL\_ON)**

 **`uvm\_object\_utils\_end endclass: simpleadder\_transaction**

 **...**

https://colorlesscube.com/uvm-guide-for-beginners/ (ch4)

## UVM provides for re-use (but not well)

#### **Need higher-level abstractions for system tests**

- a step above peek and poke
- enqueue / dequeue
- stream abstractions

**class simpleadder\_transaction extends uvm\_sequence\_item; rand bit[1:0] ina; rand bit[1:0] inb; bit[2:0] out;**

 **function new(string name = ""); super.new(name); endfunction: new**

 **`uvm\_object\_utils\_begin( simpleadder\_transaction) `uvm\_field\_int(ina, UVM\_ALL\_ON)**

 **`uvm\_object\_utils\_end endclass: simpleadder\_transaction**

 **...**

https://colorlesscube.com/uvm-guide-for-beginners/ (ch4)

# **What do we want?**

- Automated regressions
- **Easy unit testing**
- Scalable to system testing

### Writing tests is easy

#### **Minimize test invocation boilerplate**

- Default test() method encapsulates common default configurations
- Test body inline with test invocation

**"GCD should work" in {**

**test(new Gcd) { c =>**

 **… test body here …**

**}**

**}**

### Define basic test APIs on fundamental types

- $\bullet$  (data).  $pose (value)$
- $\bullet$  (data).  $\epsilon$ xpect (value)
- $\bullet$  (clock). step()

**test{new Gcd) { c =>**

**}**

 **c.in.bits.a.poke(15.U) c.in.bits.b.poke(6.U) c.clock.step(3) c.out.valid.expect(true.B) c.out.bits.expect(3.U)**

### Allow users to define custom abstractions

Custom Bundles can define test helper:

- (Decoupled).enqueue(data)
- (Decoupled).dequeueExpect( data)
- … or anything else you want

**test{new Gcd) { c =>**

- **c.in.bits.a.poke(15.U)**
- **c.in.bits.b.poke(6.U)**
- **c.clock.step(3)**

**}**

 **c.out.valid.expect(true.B)**

 **c.out.bits.expect(3.U)**

 **c.out.dequeueExpect(3.U)**

## We need some kind of concurrency

#### **FSM / Callbacks**

- Similar to writing hardware (i.e., hard)
- Requires writing scaffolding of FSM, in addition to core test logic

#### **Threading**

- Fork-join parallelism: multiple threads run in parallel
	- **fork**: create new thread
	- **join**: wait for target thread to finish
- State implicit from by position in code, maintained by infrastructure inbetween
- Low-overhead, better test-logic-to-boilerplate ratio

## Wire ownership addresses threading pitfalls

#### **Threading has pitfalls**

● What happens of threads conflict with each other?

#### **Intuitively**

- Fundamentally unclear who owns what
- But if that were clear, race conditions could be detected and cause errors

#### **What should happen here?**

```
c.in.poke(1.U)
fork {
   c.in.poke(2.U)
}
fork {
   c.in.poke(3.U)
}
```
### Explicit durations are cumbersome

#### **Simple method: user-specified durations**

- Test writer must specify directions, adds additional cognitive overhead
- Misses that groups of signals may be related

**class Decoupled[T] extends Bundle {**

 **...**

**}**

 **def enqueue(data: T) { this.in.valid.poke(true.B, 1) this.in.bits.poke(data, 1) this.in.ready.expect(true.B) clock.step(1) }**

#### **Structured programming inspiration**

- Duration 'implicitly' specified by the enclosing scope (block of code)
- Can group multiple pokes together
- Duration obvious visually

**this.in.valid.poke(false.B) clock.step(2) timescope { // enqueue this.in.valid.poke(true.B) this.in.bits.poke(data) this.in.ready.expect(true.B) clock.step(1) }**

#### **Structured programming inspiration**

- Duration 'implicitly' specified by the enclosing scope (block of code)
- Can group multiple pokes together
- Duration obvious visually

```
this.in.valid.poke(false.B)
clock.step(2)
timescope { // enqueue
   this.in.valid.poke(true.B)
   this.in.bits.poke(data)
   this.in.ready.expect(true.B)
   clock.step(1)
}
```
**clock in.valid in.bits**

#### **Structured programming inspiration**

- Duration 'implicitly' specified by the enclosing scope (block of code)
- Can group multiple pokes together
- Duration obvious visually

### **this.in.valid.poke(false.B)**

#### **clock.step(2)**

**timescope { // enqueue this.in.valid.poke(true.B) this.in.bits.poke(data) this.in.ready.expect(true.B) clock.step(1) }**

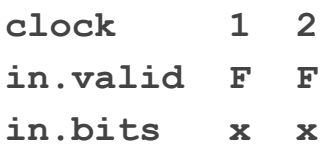

#### **Structured programming inspiration**

- Duration 'implicitly' specified by the enclosing scope (block of code)
- Can group multiple pokes together
- Duration obvious visually

### **this.in.valid.poke(false.B) clock.step(2) timescope { // enqueue this.in.valid.poke(true.B) this.in.bits.poke(data) this.in.ready.expect(true.B) clock.step(1) }**

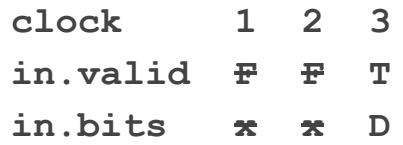

#### **Structured programming inspiration**

- Duration 'implicitly' specified by the enclosing scope (block of code)
- Can group multiple pokes together
- Duration obvious visually

```
this.in.valid.poke(false.B)
clock.step(2)
timescope { // enqueue
   this.in.valid.poke(true.B)
  this.in.bits.poke(data)
   this.in.ready.expect(true.B)
   clock.step(1)
}
```
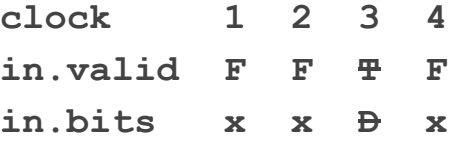

#### **Structured programming inspiration**

- Duration 'implicitly' specified by the enclosing scope (block of code)
- Can group multiple pokes together
- **•** Duration obvious visually
- Bonus: being clear about durations is elegant in general, avoids state errors

#### **Rules**

- Scopes can take ownership from parents, including parent threads
- Combinational pokes and expects can be checked for reachability

**this.in.valid.poke(false.B) clock.step(2) timescope { // enqueue this.in.valid.poke(true.B) this.in.bits.poke(data) this.in.ready.expect(true.B) clock.step(1) }**

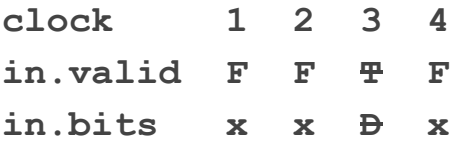

Examples

### Example: concurrency with shift register

#### **Shifter test abstractions possible**

- Multiple "instances" of **shiftTest** run concurrently with **fork**
- Causality is obvious within each **shiftTest**

```
def shiftTest(c: Shift2, v: UInt) {
   timescope {
     c.in.poke(v)
     c.clock.step(1)
   }
   c.clock.step(1)
   c.out.expect(v)
}
test(new Shift2) {
   fork { shiftTest(c, 0.U) }
   c.clock.step(1)
   fork { shiftTest(c, 1.U) }
   ...
}
```
### Example: we can build and use libraries

```
class DecoupledSource
   (x: Decoupled, clk: Clock) {
   x.valid.poke(false.B) // init
   def enqueue(data: T) = timescope{
     x.ready.expect(true.B)
     x.bits.poke(data)
     x.valid.poke(true.B)
     clk.step(1) // hold for 1 clk
 }
}
```
**class DecoupledSink …** 

**test(new Gcd) { c => val inSource = new DecoupledSource(c.in, clock) val outSink = new DecoupledSink(c.out, clock)**

 **inSource.enqueue( c.in.Lit(15.U, 6.U)) outSink.waitForReady() outSink.dequeueExpect(3.U)**

**}**

### Future Work: Integrating Constrained Random

**}**

Directed testing is easy, but industry has moved onto constrained-random and coverage-driven

Testers2 provides abstractions, can have constrained random built on top

```
test(new Gcd) { c =>
   ...
   val gcd_in = c.in.randomize(
     0 to 1024)
   val exp_out = calcGcd(
     gcd_in.a, gcd_in.b)
   c.in.enqueue(gcd_in)
   c.out.waitForReady()
   c.out.dequeueExpect(exp_out)
```
### Recap

**tl;dr:** encourage unit testing by making writing them **easy** and **painless**

**Try the open alpha!**

<https://github.com/ucb-bar/chisel-testers2> (also available as a managed dependency)

- **Minimize boilerplate** by providing clean, intuitive, minimal interfaces
- **Encourage re-use** by enabling abstraction of test functions
- **Allow concurrency** to enable re-use of sequences with fork-join concurrency
- **● Clarify wire ownership** to detect race conditions and avoid nondeterminism
- **● Time scopes** establish ownership while minimizing user effort